## al Progress<sup>®</sup>Telerik®

# **Functional Programming With C# 7.1**

#### CHEAT SHEET

Functional programming is a style that treats computation as the evaluation of mathematical functions and avoids changing-state and mutable data.

## **Immutable Types**

An object whose state cannot be modified after it is created, lowering the risk of side-effects. <https://dotnetfiddle.net/K928pP>

```
public class Rectangle
{ 
     public int Length {get;set;} 
     public int Height {get;set;}
     public void Grow(int length, int height)
     {
            Length += length;
            Height += height;
     }
}
Rectangle r = new Rectangle();
r.length = 5;r.Height = 10;r.Grow(10, 10);
// r.Length is 15, r.Height is 20, same 
instance of r
                                                  public class ImmutableRectangle
                                                  {
                                                       int Length { get; }
                                                       int Height { get; }
                                                       public ImmutableRectangle(int length,
                                                  int height)
                                                       {
                                                           Length = length;
                                                           Height = height;
                                                        }
                                                        public ImmutableRectangle Grow(int length, 
                                                  int height) =>
                                                            new ImmutableRectangle(Length + 
                                                  length, Height + height);
                                                  }
                                                  ImmutableRectangle r = new
                                                  ImmutableRectangle(5, 10);
                                                  r = r.Grow(10, 10);Mutable Immutable
```
instance of r

// r.Length is 15, r.Height is 20, is a new

## **Expressions Instead of Statements**

Statements define an action and are executed for their side-effect.

Expressions produce a result without mutating state.

#### <https://dotnetfiddle.net/ozZIL3>

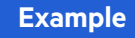

**Example** Both of the following code examples produce the same results. The expression produces a result without mutations.

#### **Statement**

```
public static string GetSalutation(int hour) {
      string salutation; // placeholder value
          if (hour \langle 12 \rangle salutation = "Good Morning";
           else
                salutation = "Good Afternoon";
      return salutation; // return mutated 
variable
}
Expression
```
*public static string GetSalutation(int hour) => hour < 12 ? "Good Morning" : "Good Afternoon";*

## **ValueTuples**

Tuple is a more efficient and more productive lightweight syntax to define a data structure that carries more than one value. **Requires NuGet Package System.ValueTuple**

- Represent data without DTO classes
- Lower memory footprint than a class
- Return multiple values from methods without the need for out variables

```
(double lat, double lng) GetCoordinates(string
query)
{
      //DO search query ...
      return (lat: 47.6450905056185,
lng: 122.130835641356);
}
var pos = GetCoordinates("15700 NE 39th St, 
Redmond, WA");
pos.lat; //47.6450905056185
```
pos.lng; //122.130835641356

© 2017 Progress. All Rights Reserved.© 2017 Progress. All Rights Reserved

## **Func Delegates**

Func Delegates encapsulate a method. When declaring a Func, input and output parameters are specified as T1-T16, and TResult.

#### <https://dotnetfiddle.net/EyGLvp>

- **• Func<TResult> –** matches a method that takes no arguments, and returns value of type **TResult**.
- **• Func<T, TResult> –** matches a method that takes an argument of type T, and returns value of type **TResult**.
- **• Func<T1, T2, TResult> –** matches a method that takes arguments of type T1 and T2, and returns value of type **TResult**.
- **• Func<T1, T2, …, TResult> –** and so on up to 16 arguments, and returns value of type **TResult**.

#### **Example**

Both of the following code examples produce the same results. The expression produces a result without mutations.

Func $\text{zint}, \text{int}$  addOne = n => n +1; Func<int, int, int> addNums =  $(x,y)$  =>  $x + y$ ; Func<int, bool> isZero =  $n$  =>  $n$  ==  $\theta$ ;

Console.WriteLine(addOne(5)); // 6 Console.WriteLine(isZero(addNums(-5,5))); // True

int[]  $a = \{0,1,0,3,4,0\}$ ; Console.WriteLine(a.Count(isZero)); // 3

## **Higher Order Functions / Functions as Data**

A function that accepts another function as a parameter, or returns another function.

#### <https://dotnetfiddle.net/jhn5BZ>

#### **Example**

#### **method signature**

```
int IEnumerable.Count<T>(Func<T, Bool> 
predicate)
Source code for Count()
```

```
int count = 0; foreach (TSource element in source)
     {
         checked // overflow exception check
\{ if (predicate(element)) // 
func<T,Bool> invoked
\{ count++;
 }
         }
     }
return count;
usage
bool[] \text{ books} = { false, true, false, false };int f = \text{booksCount}(bln \Rightarrow bln == false); //
```

```
out = 3int t = \text{books,Count}(bln \Rightarrow bln == true); // out= 1
```
## **Method Chaining (~Pipelines)**

Since C# lacks a Pipeline syntax, pipelines in C# are created with design patterns that allow for methods to chain. The result of the method chain should produce the desired value and type.

#### <http://demos.telerik.com/aspnet-mvc/grid>

**Example**

Both of the following code examples produce the same results. The expression produces a result without mutations.

```
string str = new StringBuilder()
      .Append("Hello ")
      .Append("World ")
      .ToString()
      .TrimEnd()
      .ToUpper();
// HELLO WORLD
```
## **Extension Methods**

Extension methods are a great way to extend method chains and add functionality to a class.

Note: [Telerik UI for ASP.NET MVC](http://www.telerik.com/campaigns/aspnet-mvc/free-trial-1?utm_medium=pdf&utm_source=whitepaper&utm_campaign=devcraft-whitepaper-fncheatsheet)'s HTML Helpers are built using extension methods.

#### **Example**

// Extends the StringBuilder class to accept a predicate

```
public static StringBuilder AppendWhen(
     this StringBuilder sb, string value, 
bool predicate) => 
           predicate ? sb.Append(value) : sb;
```
#### **Usage**

```
string htmlButton = new StringBuilder()
     .Append("<br/>button")
      .AppendWhen(" disabled", isDisabled)
     .Append(">Click me</button>")
      .ToString();
```
#### **Example, Telerik Grid HTML Helper**

```
Html.Kendo()
.Grid(Model)
.Name("grid")
.Columns(columns =>
{
columns.Bound(product => product.ProductID);
columns.Bound(product => product.ProductName);
columns.Bound(product => product.UnitsInStock);
}) // Render HTML Data Grid
```
Add the [*DebuggerNonUserCodeAttribute*] attribute to utility extension methods for easier debugging.

You can read more about this attribute at davefancher.com:

**Tip**

[https://davefancher.com/2016/01/28/functional-c](https://davefancher.com/2016/01/28/functional-c-debugging-method-chains/)[debugging-method-chains/](https://davefancher.com/2016/01/28/functional-c-debugging-method-chains/)

## **Yield**

Using **yield** to define an iterator removes the need for an explicit extra class (the class that holds the state for an enumeration.

You consume an iterator method by using a foreach statement or LINQ query.

Yield is the basis for many LINQ methods.

#### <https://dotnetfiddle.net/D4tgdG>

#### **Example**

```
Without Yield
public static IEnumerable<int>
GreaterThan(int[] arr, int gt) {
     List<int> temp = new List<int>();
           foreach (int n in arr) {
               if (n > gt) temp. Add(n);
       }
      return temp;
}
```

```
With Yield
public static IEnumerable<int>
GreaterThan(int[] arr, int gt) {
      foreach (int n in arr) {
           if (n > gt) yield return n;
      }
}
```
## **LINQ**

The gateway to functional programming in C#. LINQ makes short work of most imperative programming routines that work on arrays and collections.

#### **Methods by Category**

**Quantify** All, Any, Contains

**Filter** Where, OfType

**Project/Transform** Select, SelectMany, Zip

**Criteria/Set** Distinct, Except, Intersect, Union

**Sorting** OrderBy, OrderByDecending, ThenBy, ThenByDecending, Reverse

**Aggregation** Aggregate, Average, Count, LonCount, Max, Min, Sum

**Partition/Join** Skip, SkipWhile, Take, TakeWhile, Join, GroupJoin

**Grouping** GroupBy, ToLookup

## **Thread-Safe Collections**

Since Functional programming promotes thread safety via immutability, these Thread-Safe Collections important to know.

The .NET Framework 4 introduces the **System. Collections.Concurrent** namespace, which includes several collection classes that are both thread-safe and scalable. Multiple threads can safely and efficiently add or remove items from these collections, without requiring additional synchronization in user code.

#### **Concurrent Dictionary<TKey, TValue>**

Thread-safe implementation of a dictionary of keyvalue pairs.

#### **Concurrent Stack<T>**

Thread-safe implementation of a LIFO (last-in, firstout) stack.

#### **Concurrent Bag<T>**

Thread-safe implementation of an unordered collection of elements.

#### **Thread-Safe Collections**

#### **Blocking Collection<T>**

Provides bounding and blocking functionality for any type that implements IProducerConsumerCollection<T>.

#### **IProducerConsumerCollection<T>**

The interface that a type must implement to be used in a BlockingCollection.

#### **Concurrent Queue<T>**

Thread-safe implementation of a FIFO (first-in, firstout) queue.

## **Resources**

[Functional Programming Self Guided Workshop](http://edcharbeneau.com/csharp-functional-workshop-instructions/) [Functional Programming vs. Imperative Programming \(C#\)](https://docs.microsoft.com/en-us/dotnet/csharp/programming-guide/concepts/linq/functional-programming-vs-imperative-programming) [Refactoring Data Grids with C# Extension Methods](https://developer.telerik.com/topics/net/refactoring-data-grids-c-extension-methods/?utm_medium=pdf&utm_source=whitepaper&utm_campaign=devcraft-whitepaper-fncheatsheet) [Better Code with Functional Programming](https://developer.telerik.com/content-types/podcast/better-code-with-functional-programming/) [Functionally Similar – Comparing Underscore.js to LINQ](https://www.red-gate.com/simple-talk/dotnet/asp-net/functionally-similar-comparing-underscore-js-to-linq/) [Giving Clarity to LINQ Queries by Extending Expressions](https://www.red-gate.com/simple-talk/dotnet/.net-framework/giving-clarity-to-linq-queries-by-extending-expressions/) [Channel 9's Visual Studio Toolbox: Functional Programming in C#](https://channel9.msdn.com/Shows/Visual-Studio-Toolbox/Functional-Programming-in-CSharp)

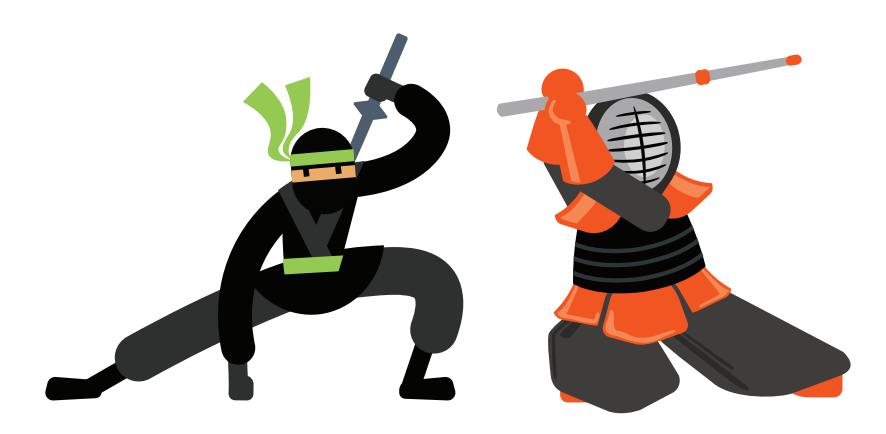

## **This resource is brought to you by Telerik and Kendo UI.**

These convenient bundles include a wide-range of UI, reporting and productivity tools for both .NET and JavaScript technologies and support that's got your back in every step of your project.

Thanks to our intuitive APIs, alongside thousands of demos with source code availability, comprehensive documentation and a full assortment of VS templates, you will get up and running with our tools in no time and fully embrace your inner warrior (kendoka/ninja).

By leveraging the broad array of themes, skins, styling and customization options, your application will awe even the best front end designers.

# About Progress

Progress (NASDAQ: PRGS) offers the leading platform for developing and deploying mission-critical business applications. Progress empowers enterprises and ISVs to build and deliver cognitive-first applications that harness big data to derive business insights and competitive advantage. Progress offers leading technologies for easily building powerful user interfaces across any type of device, a reliable, scalable and secure backend platform to deploy modern applications, leading data connectivity to all sources, and award-winning predictive analytics that brings the power of machine learning to any organization. Over 1,700 independent software vendors, 80,000 enterprise customers, and 2 million developers rely on Progress to power their applications. Learn about Progress at [www.progress.com](http://www.progress.com) or +1-800-477-6473.

#### Worldwide Headquarters

Progress, 14 Oak Park, Bedford, MA 01730 USA Tel: +1 781 280-4000 Fax: +1 781 280-4095 On the Web at: www.progress.com Find us on  $\circledast$  facebook.com/progresssw  $\circledast$  twitter.com/progresssw  $\circledast$  youtube.com/progresssw For regional international office locations and contact information, please go to www.progress.com/worldwide

Progress and Telerik by Progress are trademarks or registered trademarks of Progress Software Corporation and/or one of its subsidiaries or affiliates in the U.S. and/or other countries. Any other trademarks contained herein are the property of their respective owners.

© 2017 Progress Software Corporation and/or its subsidiaries or affiliates. All rights reserved. Rev 2017/09 | 170914-0021